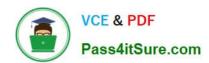

# **C\_TADM70\_22**<sup>Q&As</sup>

SAP Certified Technology Associate - OS/DB Migration for SAP NetWeaver 7.52

# Pass SAP C\_TADM70\_22 Exam with 100% Guarantee

Free Download Real Questions & Answers PDF and VCE file from:

https://www.pass4itsure.com/c\_tadm70\_22.html

100% Passing Guarantee 100% Money Back Assurance

Following Questions and Answers are all new published by SAP Official Exam Center

- Instant Download After Purchase
- 100% Money Back Guarantee
- 365 Days Free Update
- 800,000+ Satisfied Customers

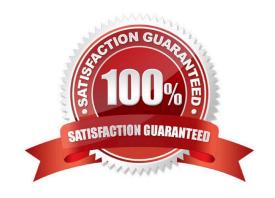

#### https://www.pass4itsure.com/c\_tadm70\_22.html 2024 Latest pass4itsure C\_TADM70\_22 PDF and VCE dumps Download

#### **QUESTION 1**

Which of the following operations are available when you use the database migration option for SUM to migrate an SAP system to SAP HANA? Note: There are 2 correct answers to this question.

There are 2 correct answers to this question

- A. Import the SAP target system using MIGMON and MIGCHECK
- B. Upgrade the SAP target system to the required release
- C. Split the SAP source system Java dual stack during import
- D. Convert the SAP system to Unicode during export

Correct Answer: BD

#### **QUESTION 2**

List down the steps for Optimizing the Export / Import Process? There are 2 correct answers to this question

- A. Parallelize export method
- B. Take care of files for import order
- C. Create separate package files for large tables
- D. Split existing package files

Correct Answer: CD

#### **QUESTION 3**

Identify the reasons associated with the Homogeneous system copies?

There are 2 correct answers to this question

- A. System move for multiple component
- B. System move into or out MCOD Configuration
- C. System move (hardware change)
- D. System move into single database

Correct Answer: BC

**QUESTION 4** 

## https://www.pass4itsure.com/c\_tadm70\_22.html

2024 Latest pass4itsure C\_TADM70\_22 PDF and VCE dumps Download

Which of the following statements are TRUE regarding R3LOAD ABAP Data Export/Import? There are 2 correct answers to this question

- A. Table Splitting for multiple data process
- B. Efficient data compression
- C. Requires syntax check for heterogeneous data import
- D. Implementation is database and platform specific

Correct Answer: BD

#### **QUESTION 5**

List down the characteristics for both Application Server ABAP (AS ABAP) and Application Server Java (AS Java)?

There are 3 correct answer to this question

- A. Common SID for all application servers and the database
- B. Common database (with different schemas for ABAP and Java)
- C. Common startup framework
- D. Common startup background
- E. Common target database

Correct Answer: ABC

### **QUESTION 6**

Which of the following programs generate Java Job files to support a parallel export and import?

Please choose the correct answer.

- A. JPKGCTL
- B. JMIGMON
- C. JLOAD
- D. JSIZECHECK

Correct Answer: A

#### **QUESTION 7**

List down the features of Migration Monitor (MIGMON)?

#### https://www.pass4itsure.com/c\_tadm70\_22.html 2024 Latest pass4itsure C\_TADM70\_22 PDF and VCE dumps Download

There are 2 correct answers to this question

- A. R3LOAD export or import parameter
- B. Creates R3LOAD Import command files
- C. Start R3LOAd process as soon as task starts
- D. Calls R3LOAD to generate import task files

Correct Answer: BD

#### **QUESTION 8**

Which of the following statement is TRUE regarding JMIGMON functions and operation variants?

Please choose the correct answer.

- A. JMIGMON is used to start JLOAD processes only
- B. JMIGMON cannot start JLOAD processes
- C. JPKGCTL will add as many tables to a package until the size limit is reached
- D. JMIGMON should not be inspected in case of export or import errors

Correct Answer: B

#### **QUESTION 9**

Name the two systems associated with the Import JAVA System?

There are 2 correct answers to this question

- A. Application System
- B. Central System
- C. File System
- D. Distributed System

Correct Answer: BD

#### **QUESTION 10**

You perform a Java dual stack split. Which split options do you have?

There are 3 correct answers to this question

A. Migrate DB

#### https://www.pass4itsure.com/c\_tadm70\_22.html 2024 Latest pass4itsure C\_TADM70\_22 PDF and VCE dumps Download

- B. Upgrade DB
- C. Remove
- D. Keep DB
- E. Move DB

Correct Answer: CDE

#### **QUESTION 11**

Which files does the JPKGCTL tool create?

There are 2 correct answers to this question

- A. splitrules.txt
- B. .xml
- C. Jsplitter\_cmd.properties
- D. sizes.xml

Correct Answer: BD

#### **QUESTION 12**

What can you do with the Software Provisioning Manager?

Please choose the correct answer

- A. SAP System uninstall
- B. SAP System automated configuration and verification
- C. SAP System upgrade
- D. SAP Front End installation and distribution

Correct Answer: A

#### **QUESTION 13**

How does an Importing MIGMON process identify if all packages were successfully exported in a paralle export/import scenario?

Please choose the correct answer.

A. it analyzes the content of the export tasks files

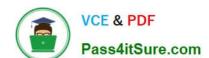

# https://www.pass4itsure.com/c\_tadm70\_22.html

2024 Latest pass4itsure C\_TADM70\_22 PDF and VCE dumps Download

- B. it verifies the export logs for proper termination
- C. it checks the export statistics properties file for errors
- D. it compares the number of packages web the number of signal files

Correct Answer: C

#### **QUESTION 14**

Which tasks does the R3LOAD tool perform? Note: There are 2 correct answers to this question.

- A. Write platform-dependent dump files.
- B. Compress dump data on block level.
- C. Convert cluster tables into transparent tables.
- D. Export ABAP Dictionary index definitions.

Correct Answer: BC

#### **QUESTION 15**

What has to be considered if you want to use table splitting for an export/import?

There are 2 correct answers to this question

- A. The usage of Migration Monitor is mandatory.
- B. The parallel import of packages into a single table makes sense on all databases.
- C. The \*.WHR files must be located in the same folder as the \*.STR files
- D. The where\_splitter must run on the \*.WHR files created by R3TA and PL/SQL table splitter.

Correct Answer: AC

C TADM70 22 PDF Dumps

C TADM70 22 Exam Questions C TADM70 22 Braindumps